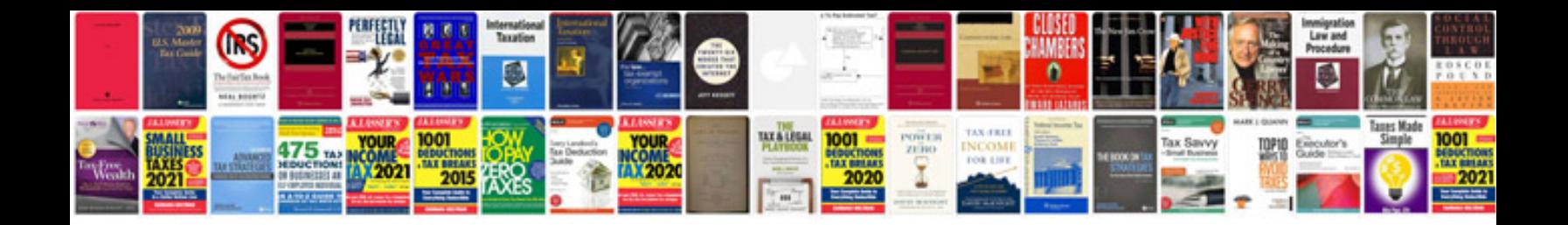

Sla sample doc

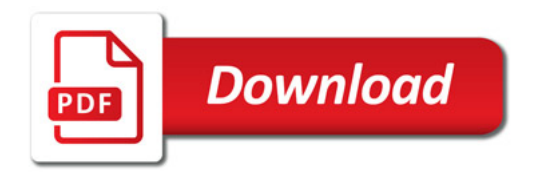

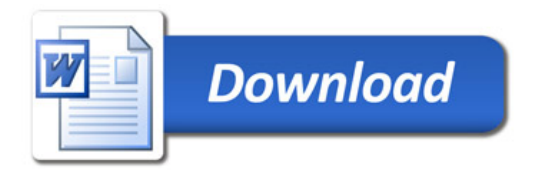